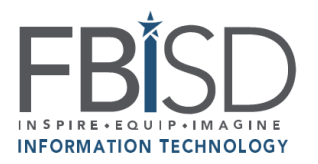

## **Family Access: Fort Bend ISD Student Password Information**

 $\sqrt{\frac{1}{2}}$ **Family Access** 

## **To find your student's password information:**

- 1. Log into Family Access.
	- a) Begin by going to the [Fort Bend ISD Home Page.](https://www.fortbendisd.com/)
	- b) Select Skyward Family Access.
	- c) Select **Login to Family Access**.

SKYWARD FAMILY ACCESS **Login to Family Access** 

d) Enter your Login ID and Password of the Guardian on record, and select Sign In. **Note:** If you do not know your Login ID or Password, click "Forgot your Login/Password?" and an email will be sent to your email address on file.

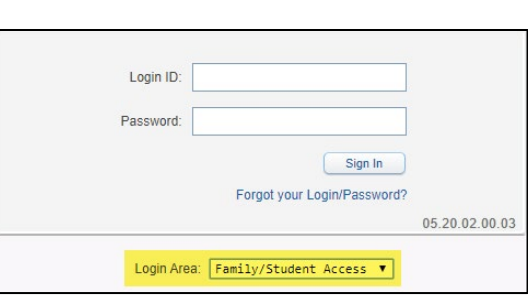

\*NOTE\* Login *Area: Family/Student Access*

- 2. Click on **Online Forms** and select **Fill Out Form** or **View** for **Student Password Info.**
- 3. Click on "1" Depending on the grade level of your student, select "**Student Password Information for EE thru 5th Grade**" or "**Student Password Information for Grades 6-12**" on the upper right-hand corner of the page. Click on **View Full Screen** to see the complete form.

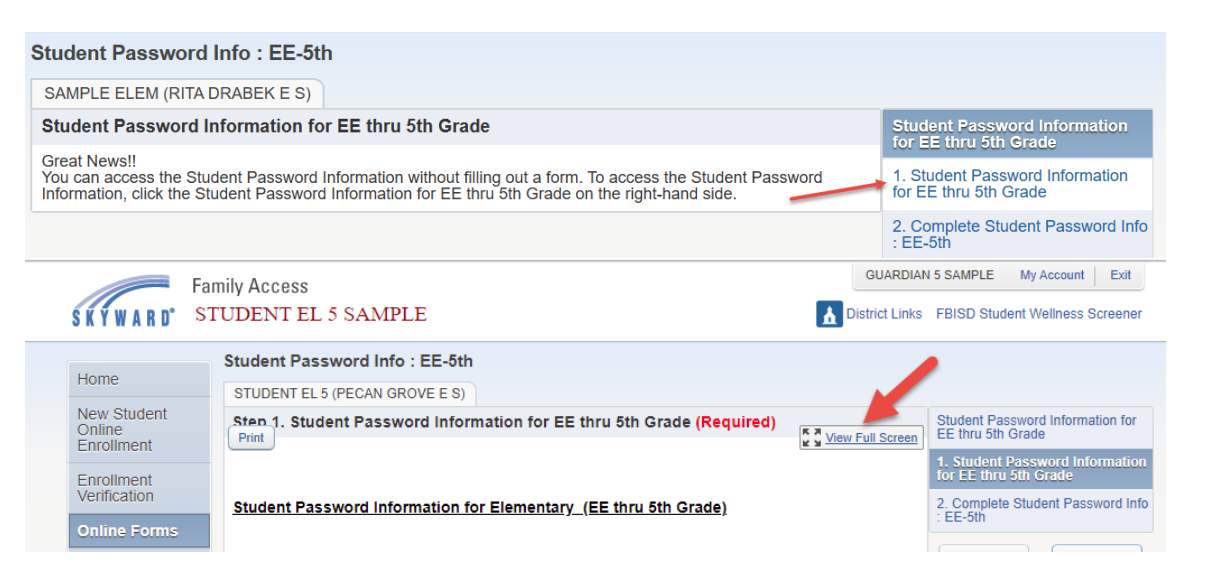

4. You will see your student's username and password as per the screenshot shown below. Have the student test their credentials by signing int[o 1Link](https://myapplications.microsoft.com/) using the 1Link username and password stated in the **Student Password Information**  Form.

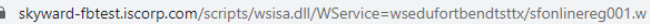

Complete Step 1 and move to Step 2

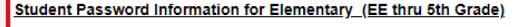

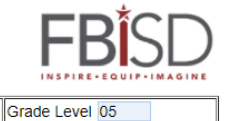

Dear Parents/Guardians:

STUDENT EL 5 SAMPLE

Print

Name

This form contains your student's login information (username and password) which can be used to access district resources<br>including, but not limited to applications listed below.

Other ID

0846655

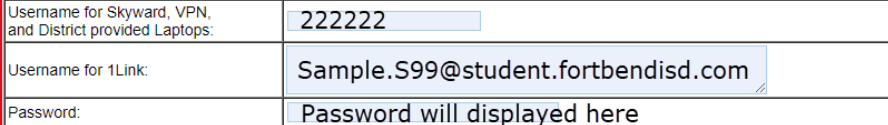

Please make sure you test your student's credentials by clicking on the following link before the start of school 1Link using the username for 1Link.

Additional information about 1Link can be found at fortbendisd.com/1link

In the event your student is having trouble signing in with the provided password information, you have the following options:

1. Contact Campus: Teacher, Librarian, ADA or Data Clerk for assistance

Please ensure the following information is readily available when contacting your campus:

1. Student FBISD email address

2. Student ID<br>3. Home Address

4. Parent Name

5. Parent Phone number